## **Wymagania edukacyjne z informatyki klasy 5 szkoły podstawowej zgodne z podręcznikiem "Lubię to!" II śródrocze**

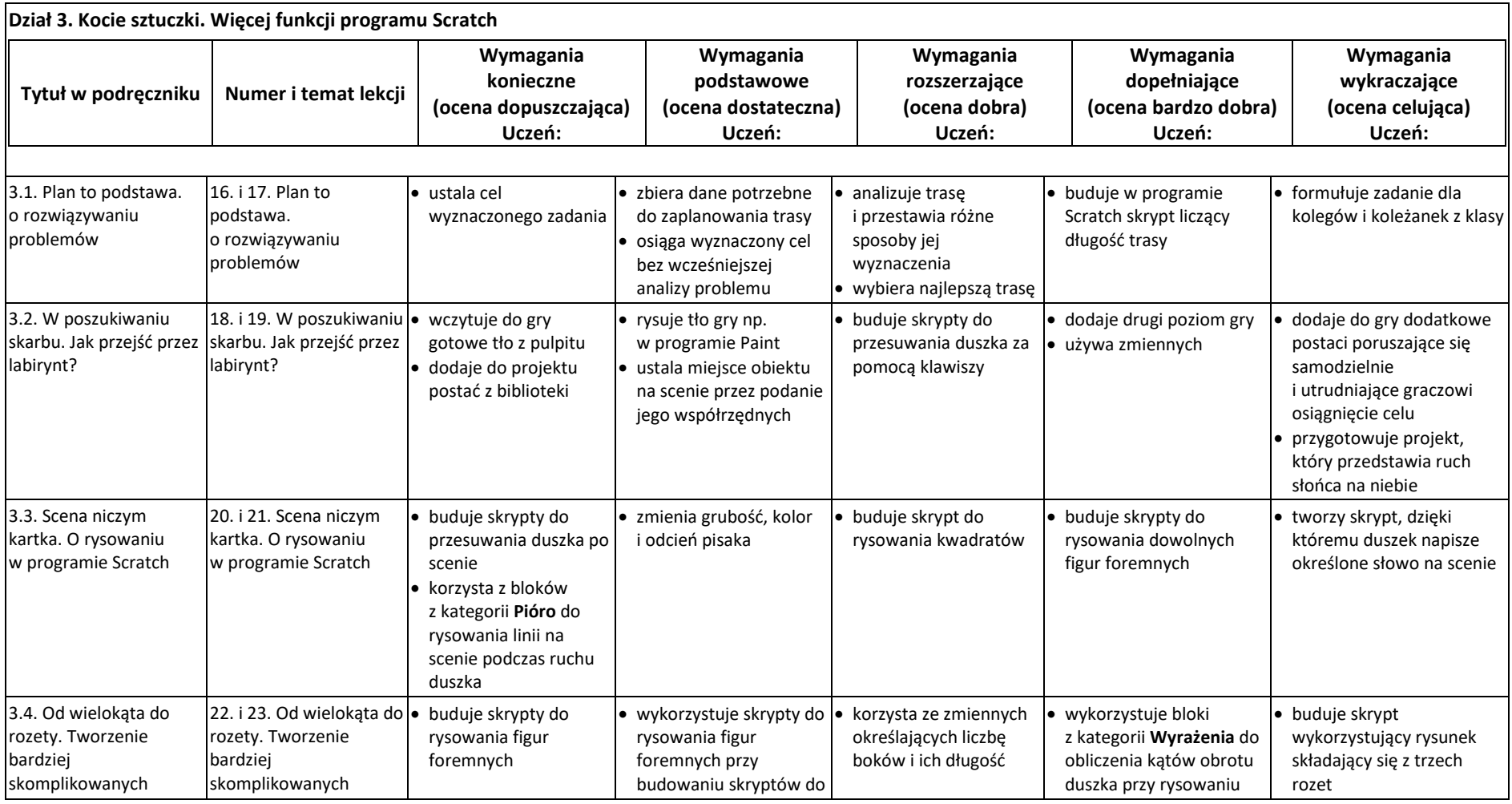

© Copyright by Nowa Era Sp. z o.o. • www.nowaera.pl

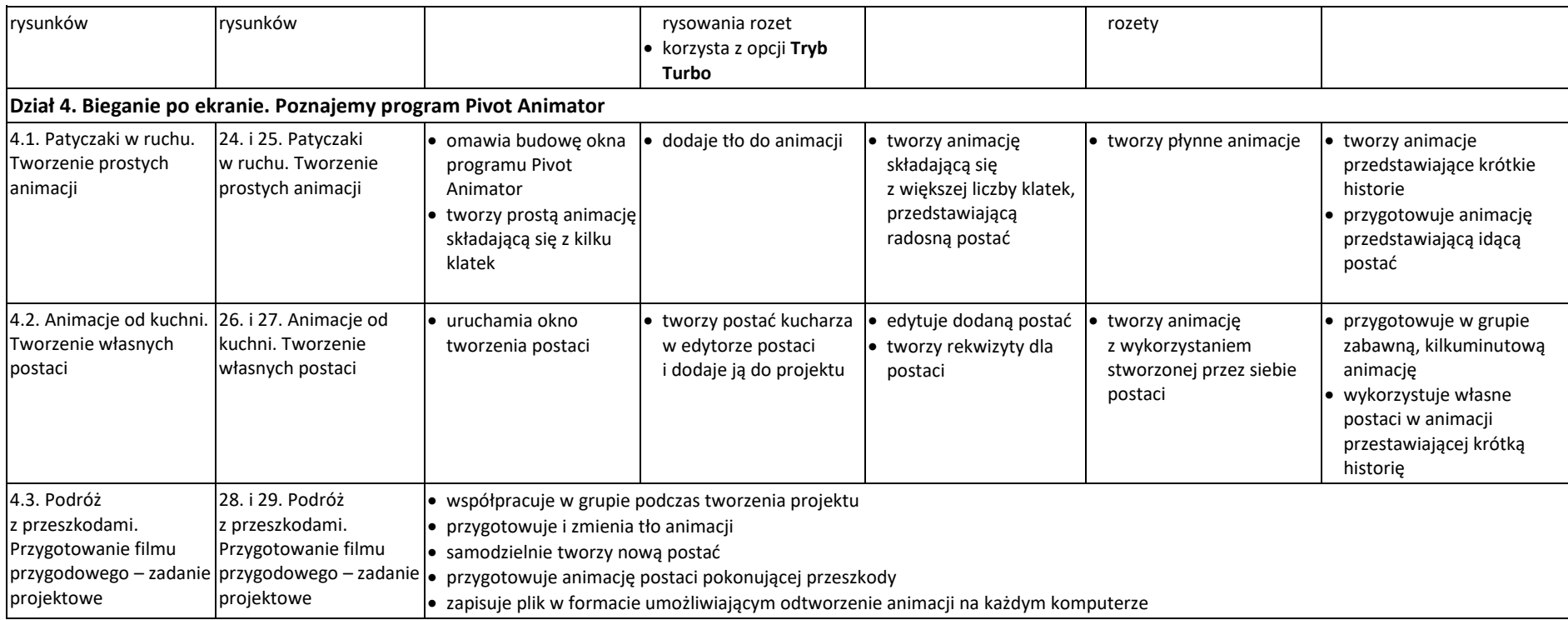